# <span id="page-0-0"></span>INF580 – Large-scale Mathematical Programming TD3 — Complexity and MP

#### Leo Liberti

CNRS LIX, Ecole Polytechnique, France

#### 200124

Leo Liberti (CNRS LIX) [INF580 / TD3](#page-8-0) 200124 1 / 9

 $QQ$ 

지수는 지금 아이를 지나가 되었다.

# Simple AMPL codes

Write AMPL code for the following problems:

- $\blacktriangleright$  subset-sum
- $\blacktriangleright$  KNAPSACK
- $\blacktriangleright$  Max Clique
- **IF HAMILTONIAN CYCLE**

and test them with the feasible and infeasible (whenever applicable) instances given in the course slides

 $\Omega$ 

イロト イ押 トイヨト イヨト ニヨ

## Random instance generators

- $\triangleright$  Coding up instances by hand is boring
- $\blacktriangleright$  Let's use AMPL to generate random instances!
- $\blacktriangleright$  Each problem needs its own generator
- In general, for a problem called prob:
	- 1. copy the index sets / parameters from prob.mod to prob-instgen.run
	- 2. set sizes by hand (e.g. "let  $n := 5;$ ")
	- 3. use AMPL imperative sublanguage to randomly fill set/param values
	- 4. print to file

 $QQQ$ 

 $A \equiv \begin{pmatrix} 1 & 0 & 0 \\ 0 & 1 & 0 \\ 0 & 0 & 0 \end{pmatrix} \in A \Rightarrow A \equiv \begin{pmatrix} 1 & 0 & 0 \\ 0 & 1 & 0 \\ 0 & 0 & 0 \end{pmatrix} \in A$ 

## Random instance generators Example: uniformly distributed knapsack instances

```
option randseed 0; # pseudornd gen starts from rnd seed
param n integer, > 0;
set N := 1..n:
param c{N} integer;
param w{N} integer;
param K integer, >= 0;
## randomly generate missing index sets/params
let n := 20; # initialize number of objects
param cL := 1; param cU := 10; # bounds for object volume
param wL := 1; param wU := 10; # bounds for object value
let \{i \in \mathbb{N}\} c[i] := \text{round}(\text{Uniform}(cL, cU));
let \{i \in N\} w[i] := round(Uniform(wL, wU));let K := round((sum{i in N} c[i])/2); # generate capacity
## print out a .dat file (MIND YOU DON'T OVERWRITE OLD .dat FILES!)
print "# file generated by knapsack-instgen.run" > rndknap.dat;
printf "param n := \frac{d}{d} \n\infty, n >> rndknap.dat;
printf "param K := \nless d; \nless N, K \nless P rndknap.dat;
printf "param : c w :=\n" >> rndknap.dat;
for {i in N} {
  printf " %i %d %d\n", i, c[i], w[i] >> rndknap.dat;
}
printf "\;; \n" >> rndknap.dat;
                                                       K ロ ▶ K 個 ▶ K 로 ▶ K 로 ▶ - 로 - K 9 Q @
   Leo Liberti (CNRS LIX) INF580 / TD3 200124 4 / 9
```
## Random instance generators

Example: normally distributed knapsack instances Change

```
param cL := 1; param cU := 10; # bounds for object volume
param wL := 1; param wU := 10; # bounds for object value
let \{i \in \mathbb{N}\} c[i] := \text{round}(\text{Uniform}(cL, cU));let \{i \text{ in } N\} w[i] := round(Uniform(wL,wU));
```
#### to

```
param cavg := 4.5; param cstdev := 1.9; # object volume
param wavg := 5.8; param wstdev := 3.1; # object value
let \{i \in \mathbb{N}\} c[i] := \text{round}(\text{Normal}(\text{cavg}, \text{cstdev}));
let \{i \text{ in } N\} w[i] := round(Normal(wavg, wstdev));
```
Leo Liberti (CNRS LIX) [INF580 / TD3](#page-0-0) 200124 5 / 9

K ロ ▶ K 個 ▶ K 로 ▶ K 로 ▶ - 로 - K 9 Q @

## <span id="page-5-0"></span>Random instance generators Example: generating random graphs, Erdős-Renyi model

```
option randseed 0; # pseudornd gen starts from rnd seed
## start from sizes/index sets/params of original problem
param n integer, > 0;
set V := 1 \ldots n:
set E within {V,V};
## randomly generate missing index sets/params
let n := 50; # initialize number of vertices
param p := 0.5; # probability of creating edge
let E := \{\}; # initialize the edge set to empty
for \{i \in V, j \in V : i < j\} \{ \# no loops or antiparallel arcs
  if Uniform(0,1) < p then {
    let E := E union \{(i,j)\}; # create the edge
  }
}
## print out a .dat file (MIND YOU DON'T OVERWRITE OLD .dat FILES!)
print "# file generated by clique-instgen.run" > rndcliq.dat;
printf "param n := %d; \n \n \infty >> rndcliq.dat;
printf "set E :=" >> rndcliq.dat;
for \{(i, j) in E\} {
  printf " (\%d, \%d)", i, \gamma >> rndcliq.dat;
}
printf "\;; \n" >> rndcliq.dat;
                                                      K ロ ▶ K 個 ▶ K 로 ▶ K 로 ▶ - 로 - K 9 Q @
   Leo Liberti (CNRS LIX) INF580 / TD3 200124 6 / 9
```
# <span id="page-6-0"></span>Playing with instances

- $\blacktriangleright$  How many vertices/edges does the largest MAX CLIQUE instance have, that CPLEX can solve in 30s on your laptop?
- $\triangleright$  Generate 9 random graphs, each with 160 vertices, and with edge generation probability  $p \in P = \{0.1, 0.2, \ldots, 0.9\}$
- $\blacktriangleright$  Find max cliques on all these graphs

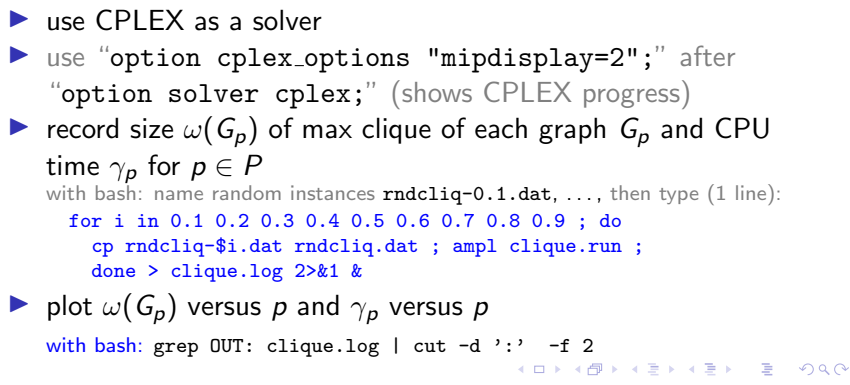

Leo Liberti (CNRS LIX) [INF580 / TD3](#page-0-0) 200124 7 / 9

## <span id="page-7-0"></span>The Motzkin-Straus formulation

Write AMPL code to implement the Motzkin-Straus formulation for solving MAX CLIQUE

- $\triangleright$  make sure this formulation can read the same . dat files as those you already worked on
- $\triangleright$  test this formulation on the instance given in the course slides
- $\triangleright$  use a global optimization solver (e.g. baron) and also a local optimization one (e.g. snopt): what results do you obtain?
- $\triangleright$  can this formulation be solved using cplex?
- $\triangleright$  what is the maximum instance size you can solve to global optimality with this formulation? What about local optimality?

 $\Omega$ 

**K ロ ト K 伺 ト K ヨ ト K ヨ ト** 

# <span id="page-8-0"></span>Structured formulation for SAT

- $\blacktriangleright$  Propose a numerical encoding for SAT instances
- Based on this, write a structured MP formulation for SAT
- $\triangleright$  Implement it in AMPL and test it using an appropriate solver

つひい

 $A \Box B$   $A \Box B$   $A \Box B$   $A \Box B$   $A \Box B$   $A$